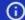

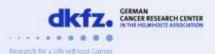

**JOIN NOW** 

Advance your career with professional networking

1. Sign in

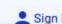

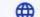

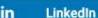

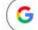

Google

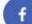

Facebook

Email

Password

Sign in

Forgot password?

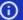

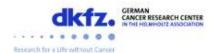

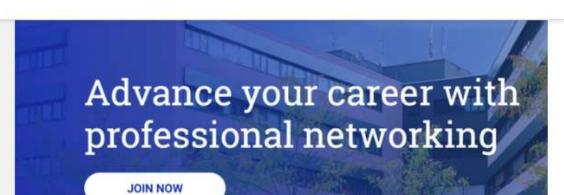

### 2. Click on "edit profile"

### Seek mentoring

- 10-Minute-Mentoring (Coffee/Phone Call)
- Tandem Mentoring (3-4 meetings/year)
- Specific Mentoring: (Dual) Careers and Family/Children

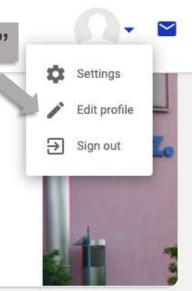

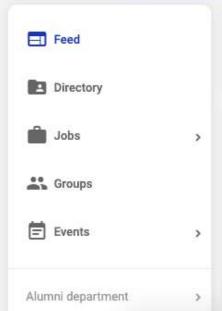

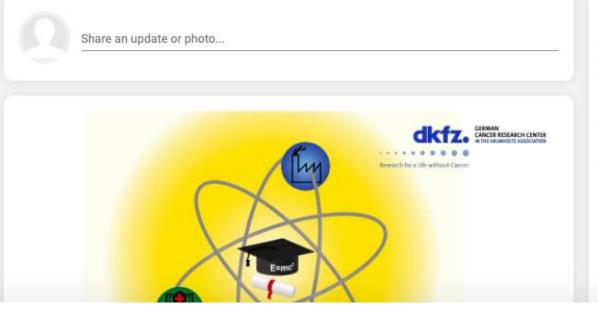

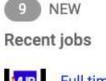

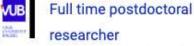

Vrije University Brussels

Post-doctoral position: Role of RNA-binding proteins in Myc-induced

lymphomagenesis

Bruno Amati Lab (European Institute of Oncology)

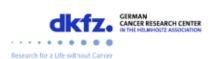

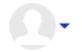

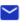

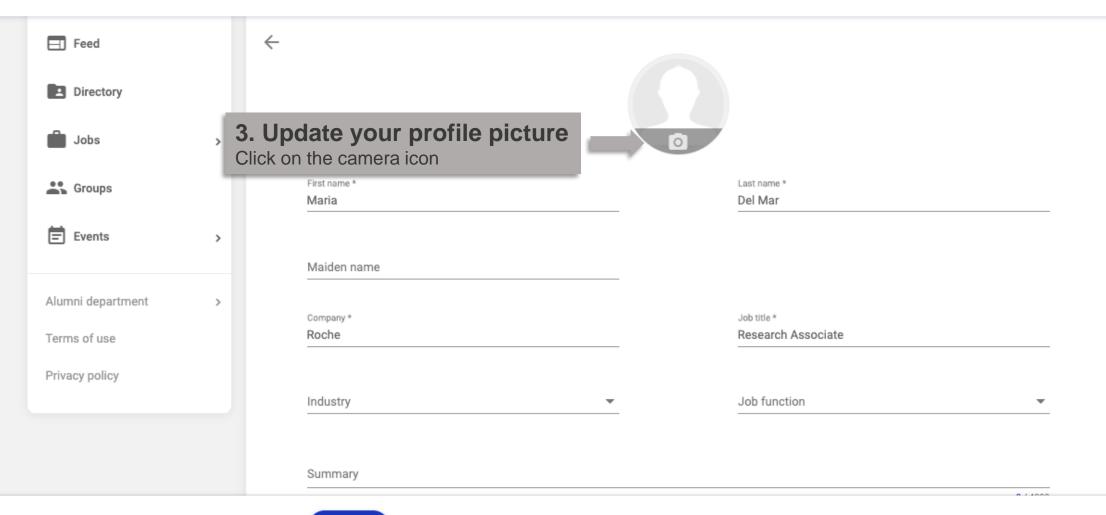

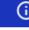

SAVE

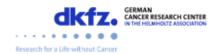

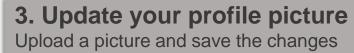

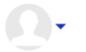

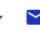

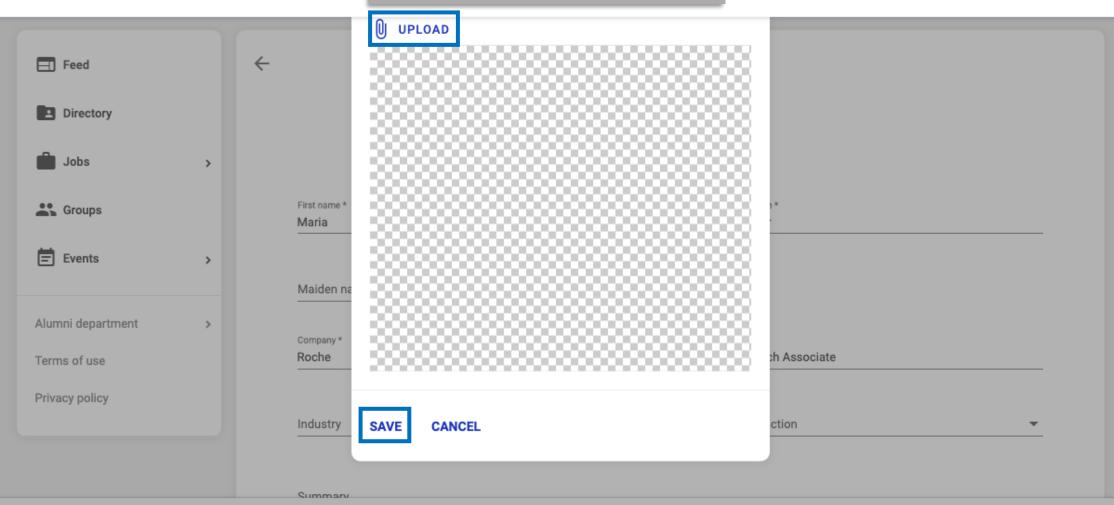

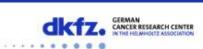

Research for a Life without Cancer

## 4. Update your contact information and social media links

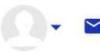

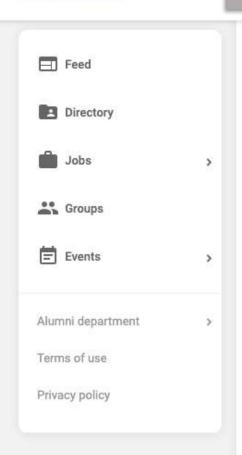

| mail<br>nariadelmarcheck@gmail.com | La Paz, Bolivia                        |
|------------------------------------|----------------------------------------|
| Phone                              | Website                                |
| Social Media                       |                                        |
| Enter your Instagram URL           | Enter your Flickr URL                  |
| Enter your Twitter URL             | You Enter your YouTube URL             |
| S Enter your Skype username        | Enter your Facebook Messenger username |
| Enter your Google URL              |                                        |

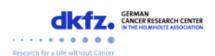

## 5. Mentoring settings

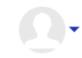

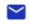

Update your mentoring settings by checking/unchecking the boxes. By doing this, you will be matched as a mentor/mentee with people that best fit your profile.

| ☐ Feed            |   |
|-------------------|---|
| Directory         |   |
| Jobs              | > |
| Groups            |   |
| Events            | > |
| Alumni department | > |
| Terms of use      |   |
| Privacy policy    |   |

| Offer Help                                                 | Seek Help                                               |
|------------------------------------------------------------|---------------------------------------------------------|
| ✓ Share professional expertise                             | Share professional expertise                            |
| ✓ Introduction to network connections                      | Introduction to network connections                     |
| ✓ Check a CV / Application                                 |                                                         |
| Give a talk and/or host a (virtual) round table            |                                                         |
|                                                            |                                                         |
| i Offer Mentoring                                          | Seek Mentoring                                          |
| **Offer Mentoring  10-Minute-Mentoring (Coffee/Phone Call) | Seek Mentoring  10-Minute-Mentoring (Coffee/Phone Call) |
| _                                                          | _                                                       |
| ✓ 10-Minute-Mentoring (Coffee/Phone Call)                  | 10-Minute-Mentoring (Coffee/Phone Call)                 |

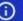

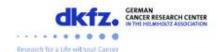

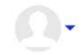

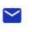

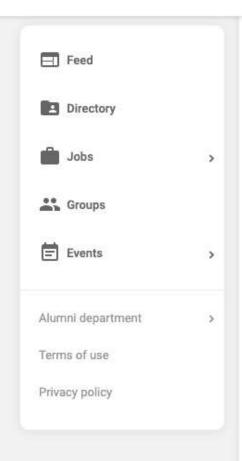

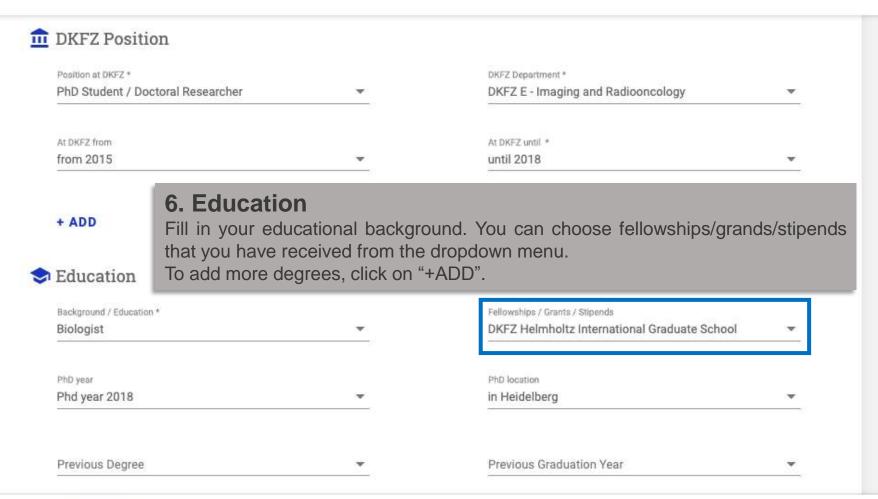

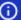

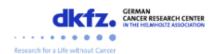

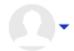

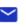

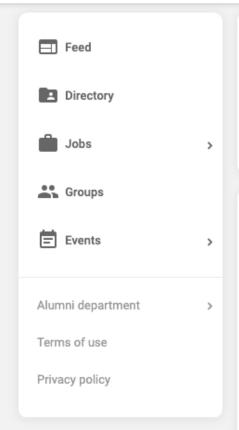

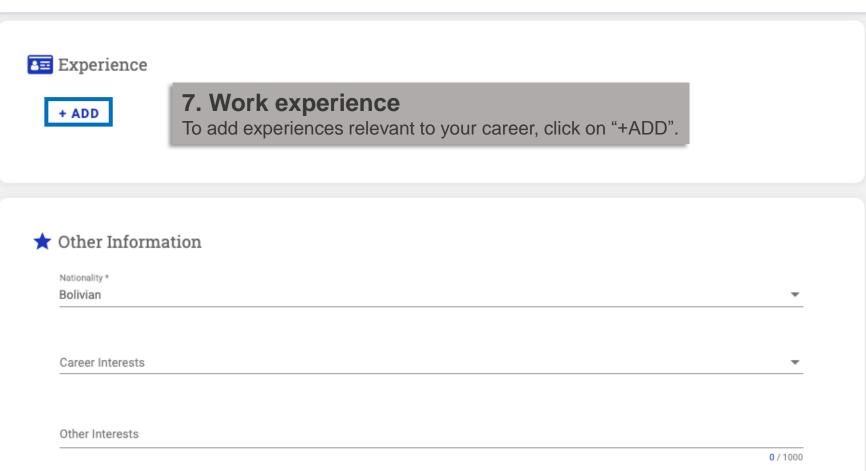

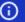

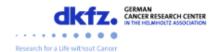

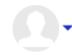

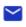

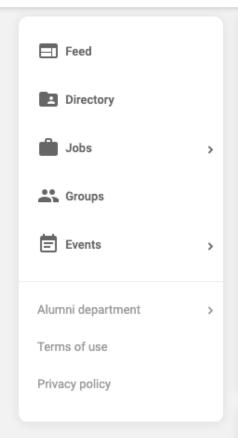

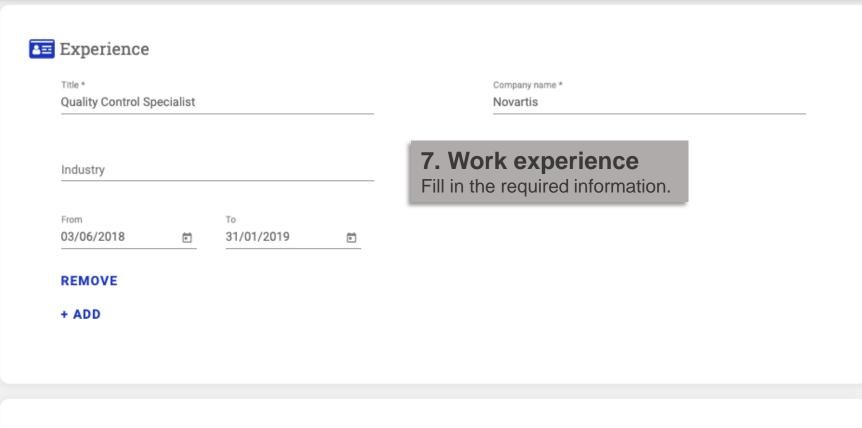

SAVE

\* Other Information

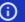

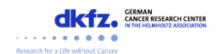

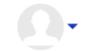

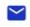

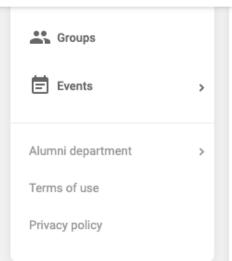

# 8. Other information Share your career interests, the events and teams that you ★ Other Information joined during your time at the DKFZ, and the experiences that have been crucial for your career. Nationality \* Bolivian Career Interests Other Interests 0 / 1000 Teams and Events I joined at DKFZ (e.g. PhD Council, PDN, Career Day/BioContact, YLSF Organiser,... 0 / 1000 My career hallmark so far; or crucial factor for me to get my current job 0 / 1000 My number one tip or quote for scientists who might be considering a move to my sector 0 / 1000

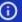

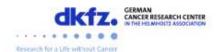

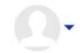

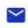

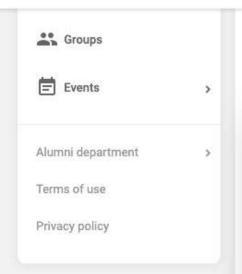

| ★ Other Information             | 8. Other information You can choose your career interests from the dropdown men |
|---------------------------------|---------------------------------------------------------------------------------|
| Nationality *                   | This helps you finding people with similar career interests.                    |
| Bolivian                        |                                                                                 |
| Search                          |                                                                                 |
| Entrepreneurship, IP and the B  | usiness of Science                                                              |
| Marketing and Sales             |                                                                                 |
| Research in Industy             |                                                                                 |
| Science Management and Pro      | ect Management                                                                  |
| Science Writing and Communi     | cation                                                                          |
| My career hallmark so far, or c | rucial factor for me to get my current job                                      |
| -                               | 07                                                                              |
| My number one tip or quote fo   | r scientists who might be considering a move to my sector                       |
|                                 | 0/                                                                              |

### 9. Click on "SAVE"

SAVE

Pop up message with the text "'Update successful" confirms that your profile has been updated.

You can now go back to your profile to check the changes.

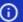

Phd year 2018, in Heidelberg

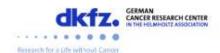

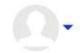

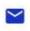

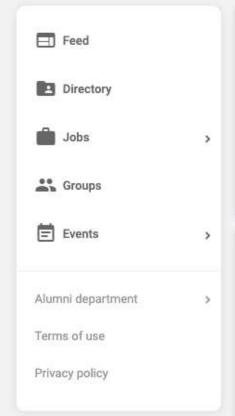

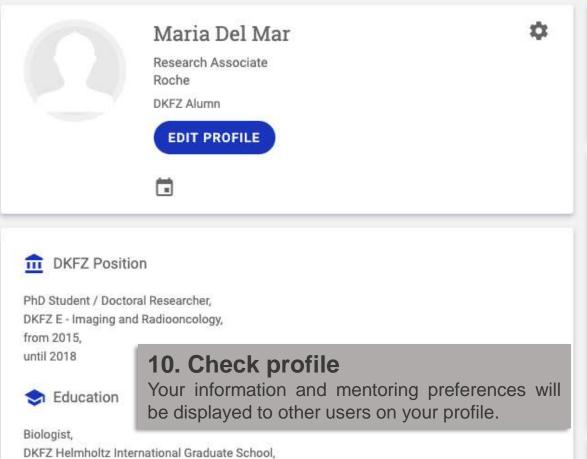

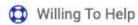

Share professional expertise Introduction to network connections Check a CV / Application

#### P Offering Mentoring

10-Minute-Mentoring (Coffee/Phone Call) Tandem Mentoring (3-4 meetings/year) Receive "how to mentor" briefing and/or training

#### P Seeking Mentoring

Specific Mentoring: (Dual) Careers and Family/Children

#### Your Location

La Paz, La Paz Department, Bolivia

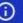

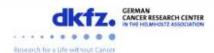

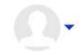

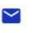

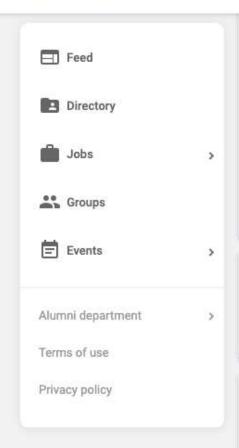

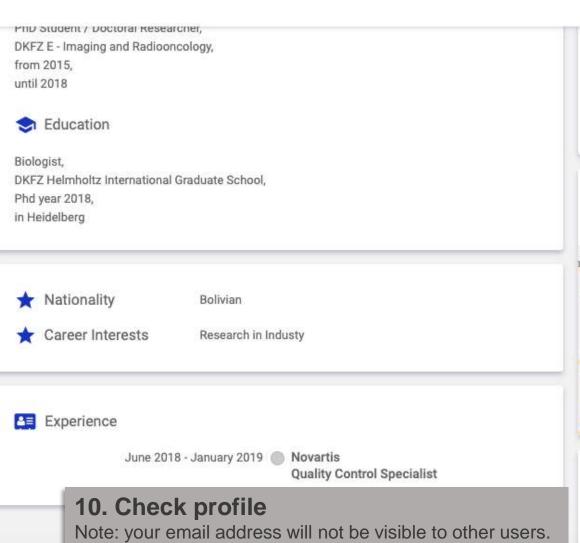

Seeking Mentoring Specific Mentoring: (Dual) Careers and Family/Children Your Location La Paz, La Paz Department, Bolivia allas Municipality Viacha (19) Google Map data @2019 Google Terms of Use Contact Information mariadelmarcheck@gmail.com Email: